# Who Moved My Module?

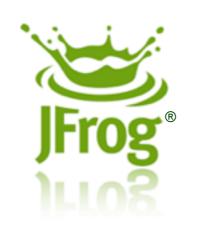

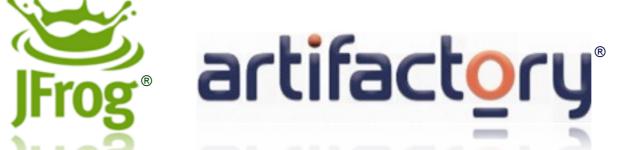

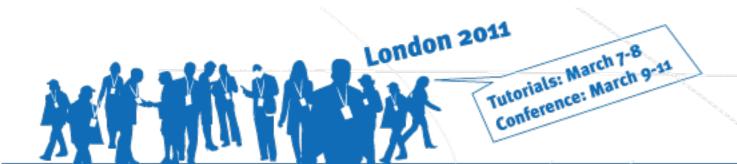

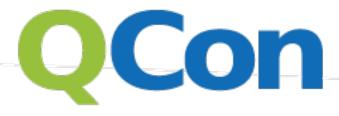

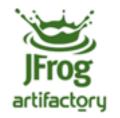

#### About Me

- Yoav Landman
  - JFrog's CTO and Founder
  - Creator of the Artifactory Project
  - 10+ years experience in commercial enterprise build and development environments

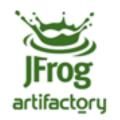

## Agenda

- Modular software development
- Why manage modules
- Using modules in release management
  - Release strategies and models
  - Common release issues

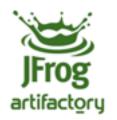

## Going modular

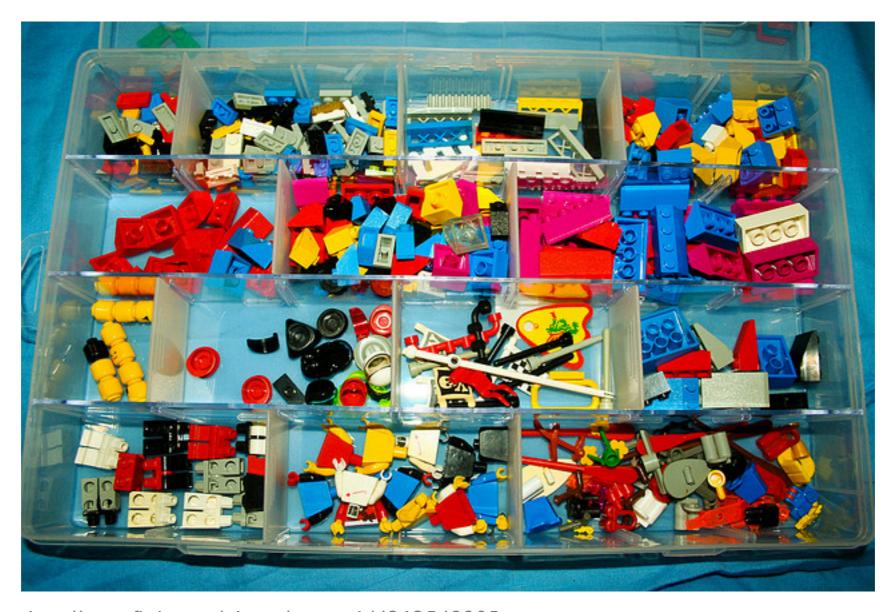

http://www.flickr.com/photos/jemsweb/4363548805

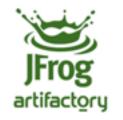

#### Java modules

- Java IDEs project modules introduced circa 2004/2005
- Maven, Gradle, Ivy, Jigsaw, OSGi...
- CI Servers
  - Cascading builds according to dependencies
  - Per module results
- A reality

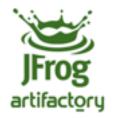

## Module key role players

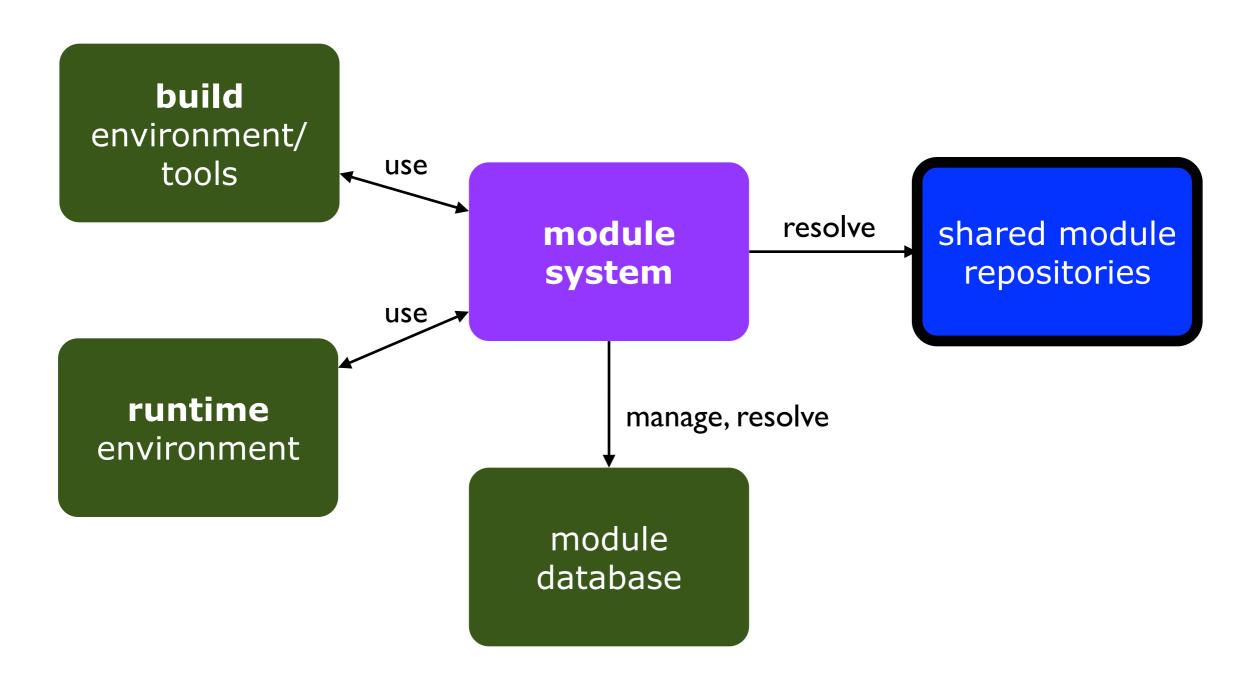

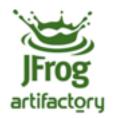

#### key role players - real world

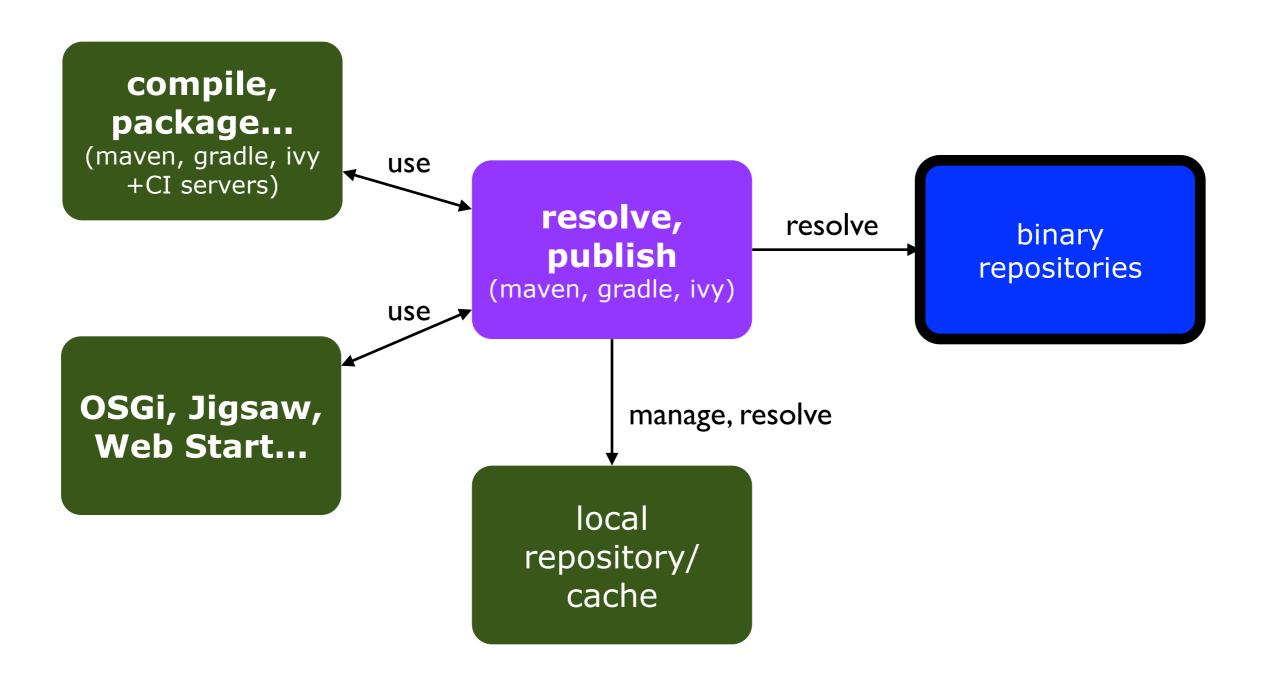

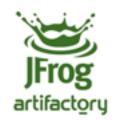

#### **Demo Time**

Meet Artifactory

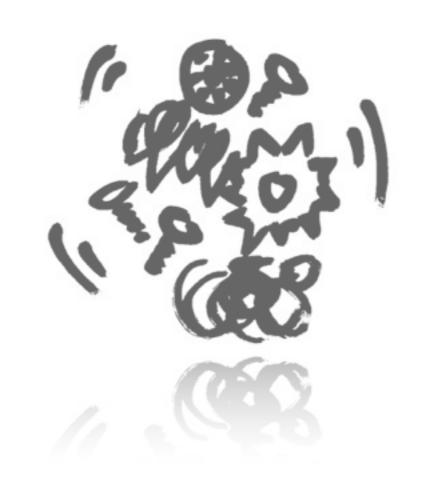

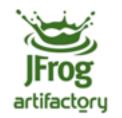

## A Binary Repository

- A shared place for binaries
  - 3rd party and local artifacts
- Much more than a passive storage
- Critical for CI and ALM

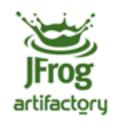

## What's wrong with my...

- Subversion
- Apache file server/webdav
- Shared file system
- DVD
- Disk-on-key, tape, drawer...

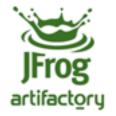

#### Can your shared file system/VCS

- Download and cache remote artifacts?
- Promote artifacts during release?
- Control licenses used in your software?
- Track and preserve artifacts used by CI builds?
- Enforce module CRUD security easily?
- Track changes made to artifacts?
- Automatically clean up integration garbage?
- Manage artifacts with powerful searches?
- Expose powerful REST API?

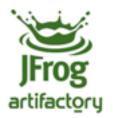

# But I can always rebuild my modules from source!

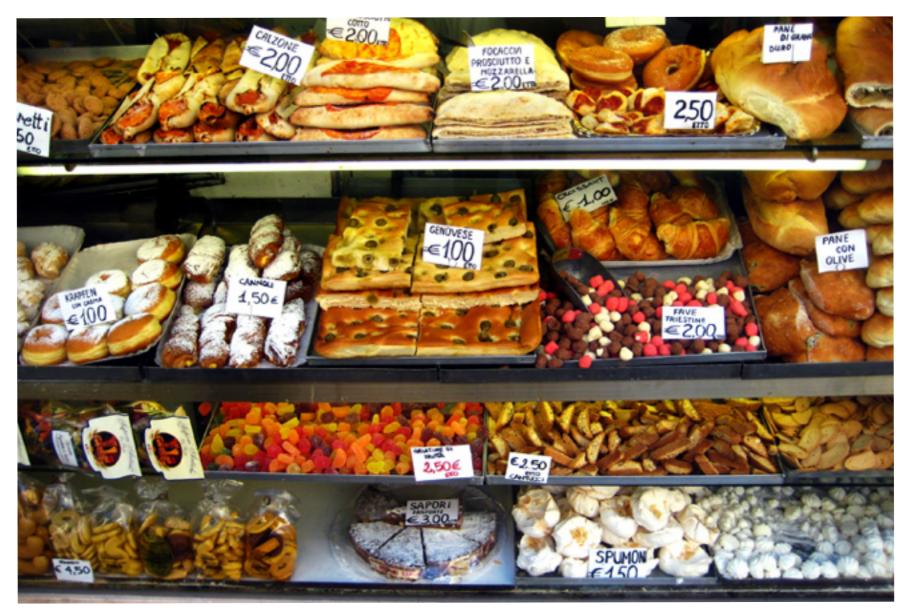

http://www.flickr.com/photos/a-culinary-photo-journal/3134396770

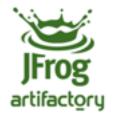

## Rebuilding from VCS

- Expensive & time consuming
  - Sometimes non-practical (resources)
  - Disaster recovery time
- Dynamic
  - Properties, version ranges, etc.
  - Reliance on a specific environment

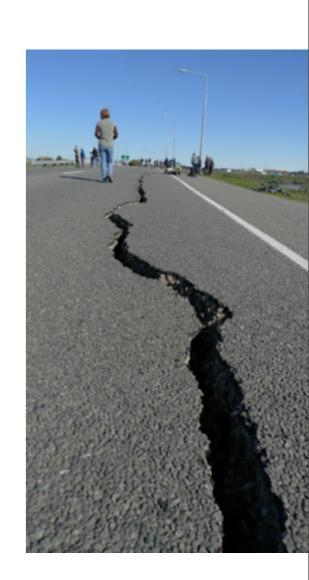

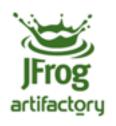

#### The Artifact Repository Ecosystem

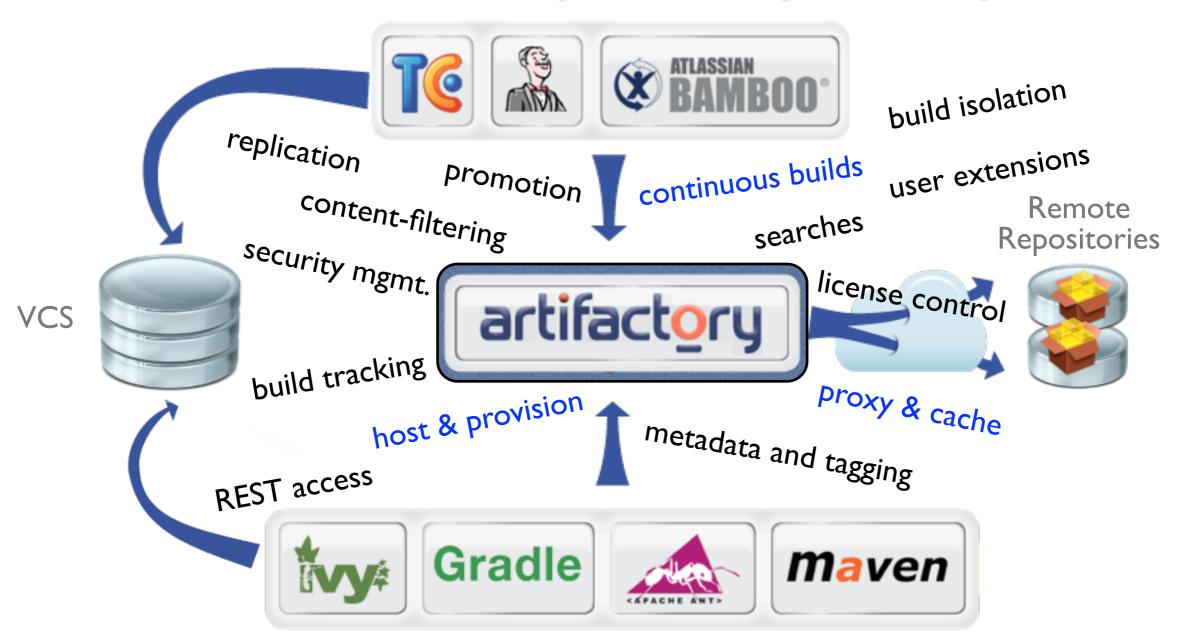

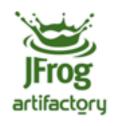

## Artifactory

- Advanced Binary Repository Manager
- First searchable, web-driven repository manager (2006)
- Over 120,000 downloads (Feb 2011)
- OSS, Pro & Cloud versions
  - jfrog.org | jfrog.com | artifactoryonline.com
- Shaping the binary repository arena

Never look back!

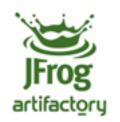

#### **Demo Time**

on-boarding & searching

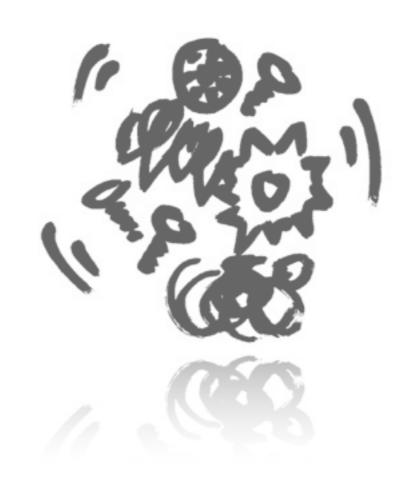

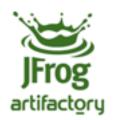

#### Artifact Build Integration Platform

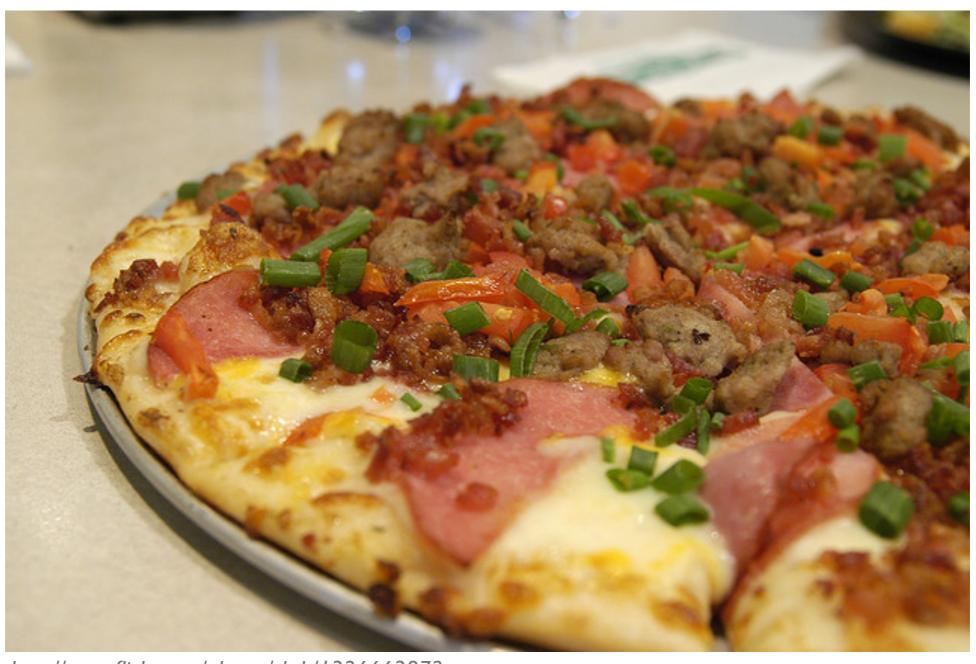

http://www.flickr.com/photos/skrb/1326663872

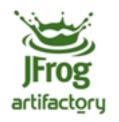

#### Artifact Build Integration Platform

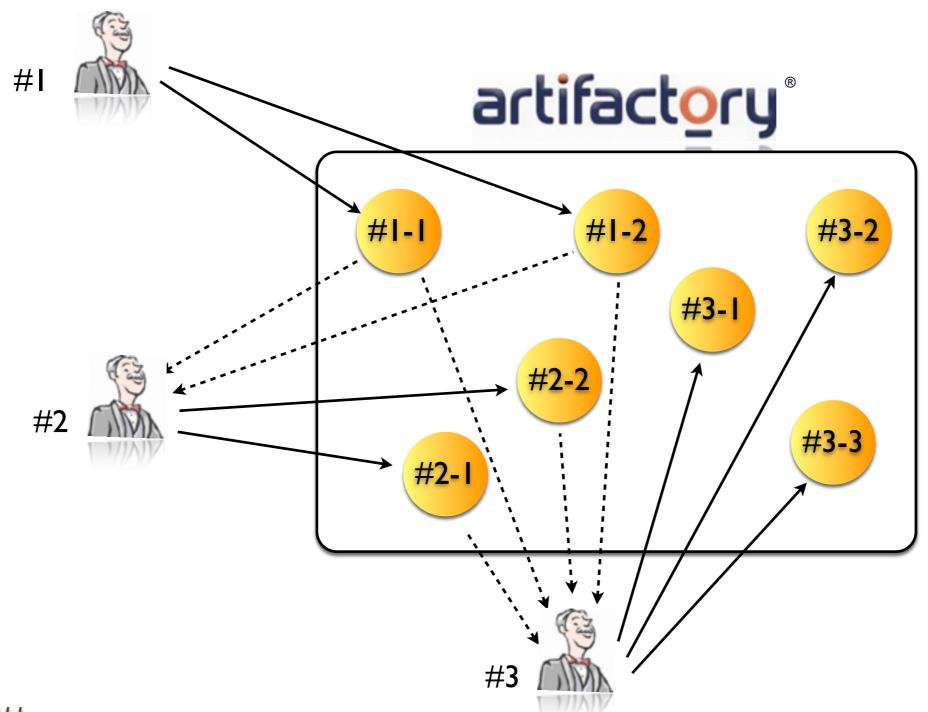

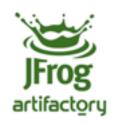

#### Across-the-board integration

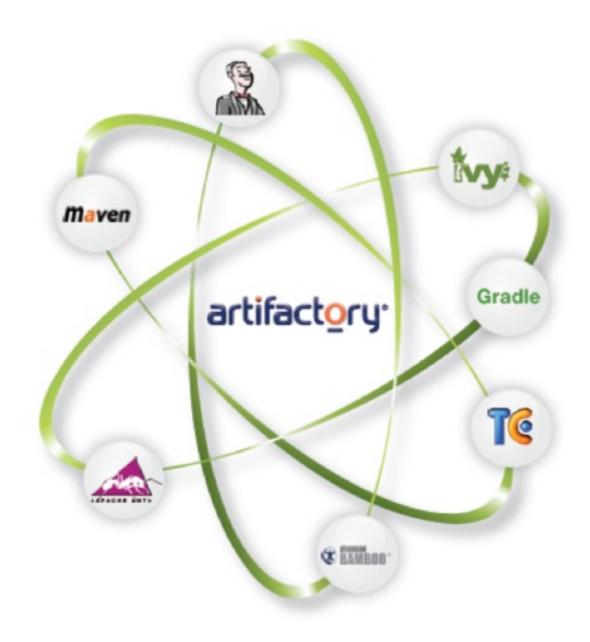

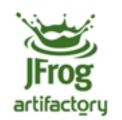

#### **Demo Time**

Build integration

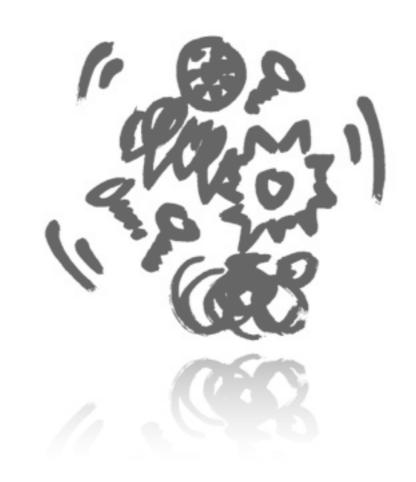

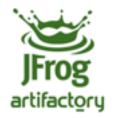

## The release pipeline

- Multiple steps towards declaring a release
- Check points for advancing the release flow

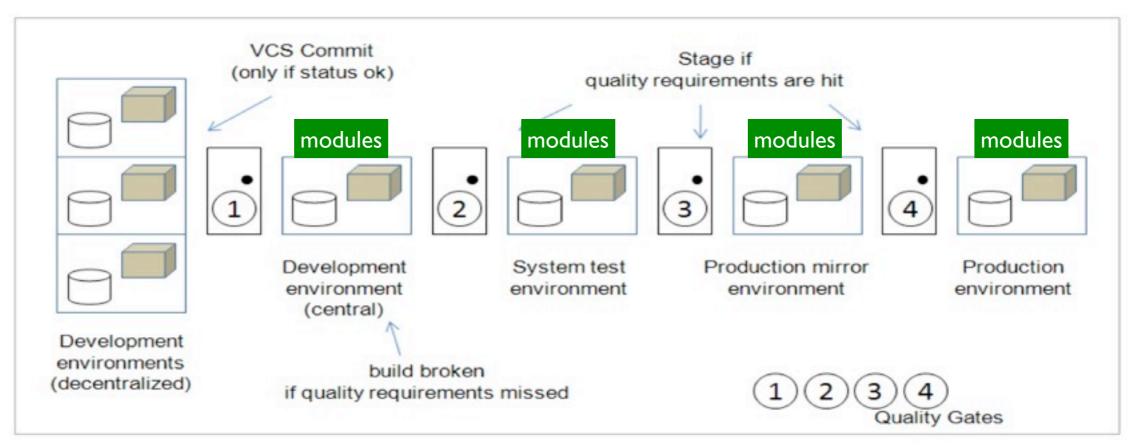

Source: Agile ALM, Michael Hüttermann, Manning Publications Co.

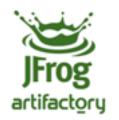

#### The release pipeline model

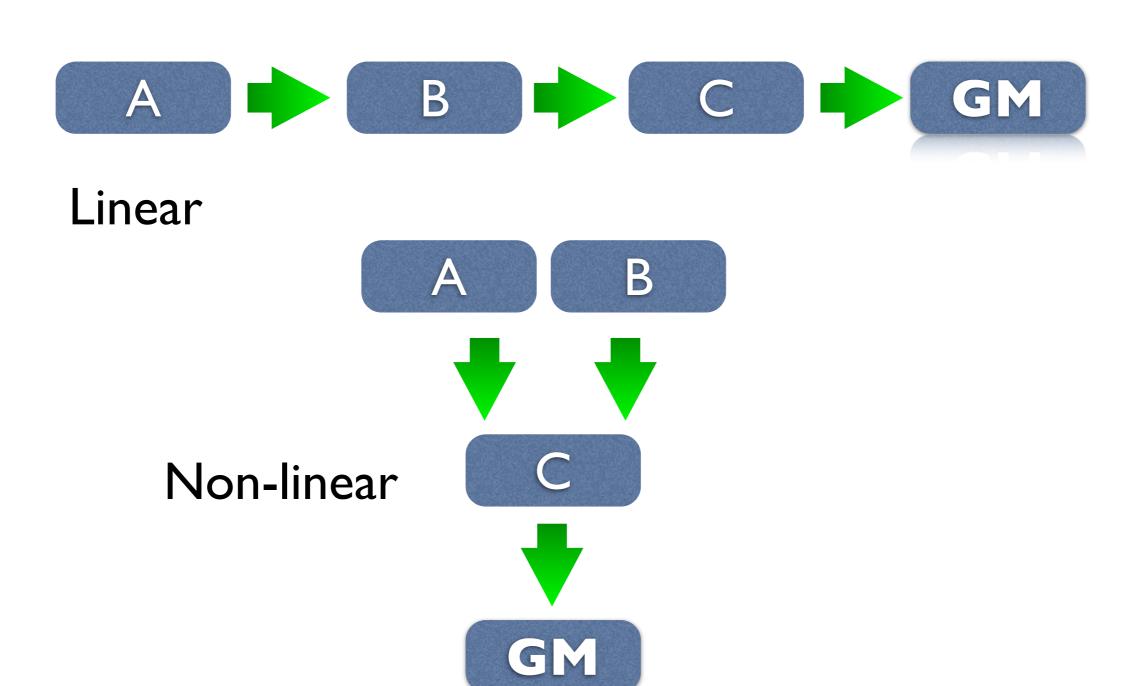

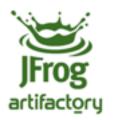

#### The release pipeline - YMMV

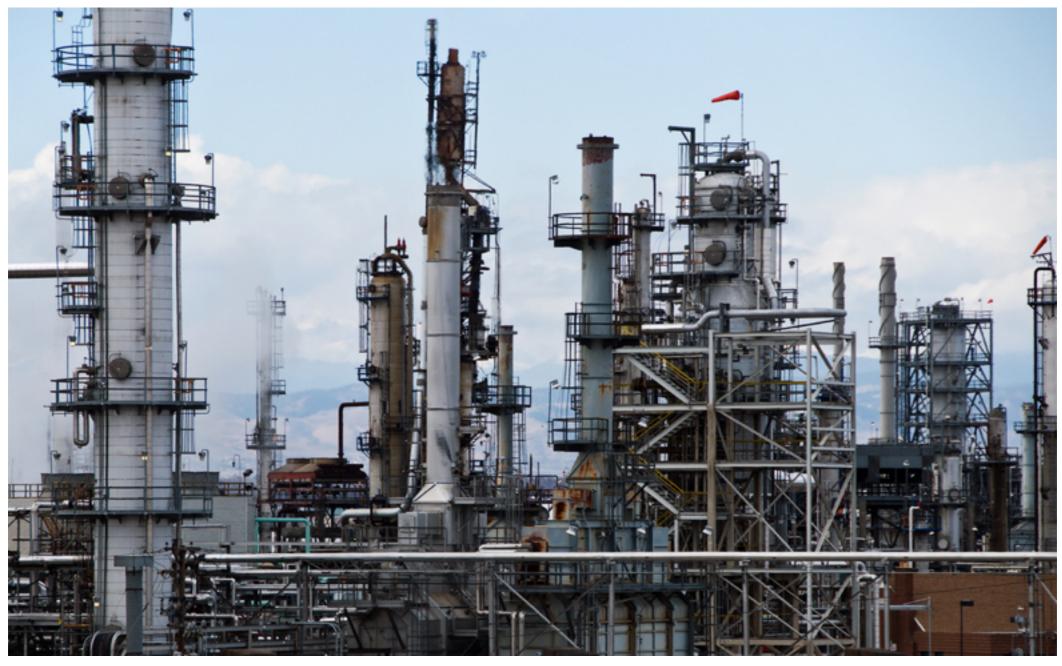

http://www.flickr.com/photos/jaxxon/3335409285

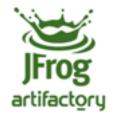

## Typical release issues

- Picking a source/release strategy
- Release build Isolation
- Change release status without recompilation
  - Dynamic module descriptors
- Avoiding license "creep"

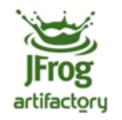

## Source/release strategies

- Release-to-branch
- M2 Release plugin
- Artifactory build-integration release

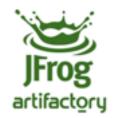

#### Merge-to-branch

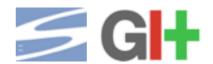

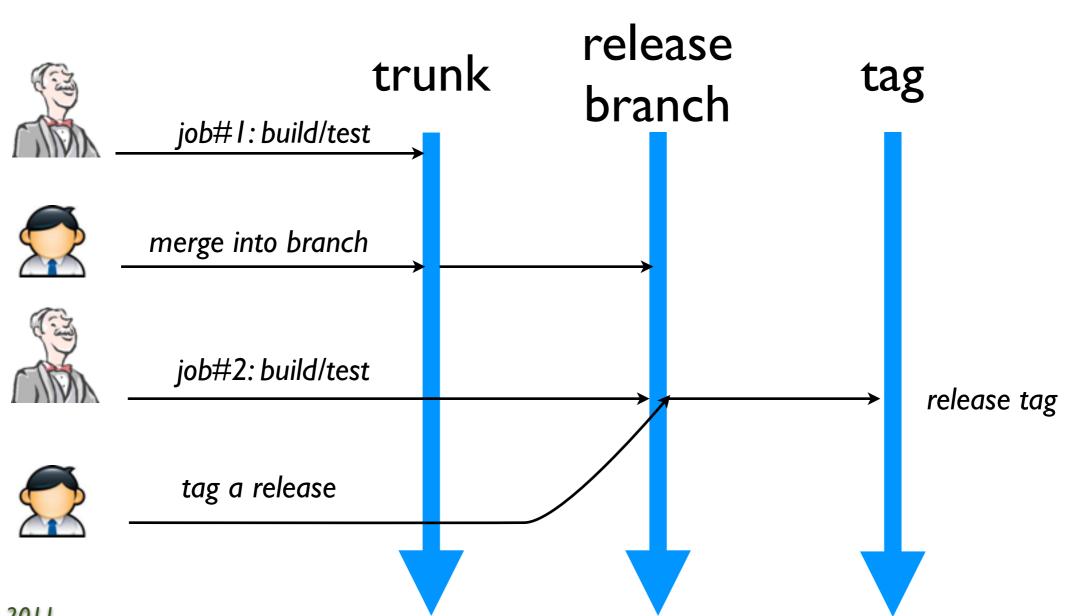

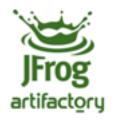

## Jenkins M2 release plugin

- Check out latest VCS revision
- 2. Compile & test
- 3. Change POMs to next release version
- 4. Compile & test
- 5. Commit new POMs (!)
- 6. Create a VCS tag from WC
- 7. Change POMs to next dev version (++-SNAPSHOT)
- 8. Commit new POMs
- 9. Check out previously created VCS tag
- 10. Compile & test
- 11. Publish binaries to repository

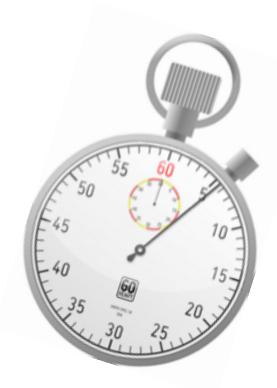

http://www.flickr.com/photos/rsdio/3642425935

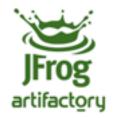

## Jenkins M2 release plugin

- Attempts to reuse a user-operated plugin in a CI environment
  - Uses separate external Maven process
  - Uses separate external VCS (svn auth)
- No good rollback
  - End users may like Cl's VCS permissions

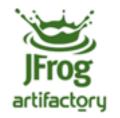

## Artifactory plugin

- I. Change POMs to next release version
- 2. Compile & test
- 3. Publish binaries to repository
- 4. Create a VCS tag from WC
- Change POMs to next dev version (version++-SNAPSHOT)
- 6. Commit new POMs

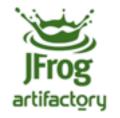

#### Releasing with the Artifactory plugin

- Fast
- Easy automatic rollback
  - E.g. tag removal
- Closely integrated with Cl server
  - Reuses Maven and VCS definitions
- Support for Ivy and Gradle + other CI servers in the works

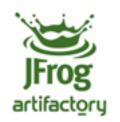

#### **Demo Time**

Release & promotion

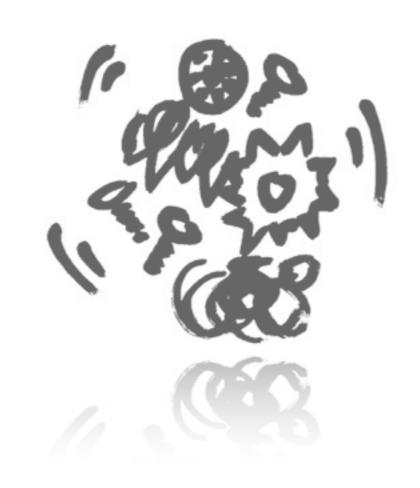

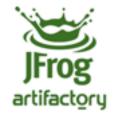

#### Release build isolation

- Cascading jobs tests run longer
- A downstream job may take wrong artifacts put by an upstream job
- No isolation the build integration silo is broken

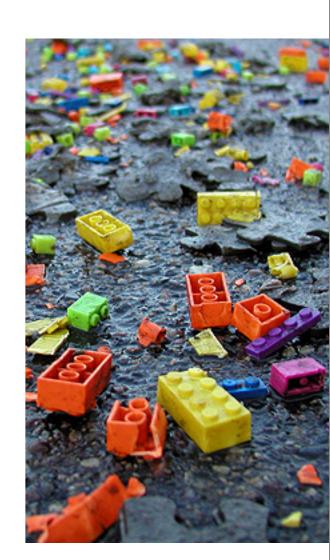

http://www.flickr.com/photos/sharynmorrow/5961475

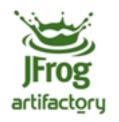

33

## Keeping integration private

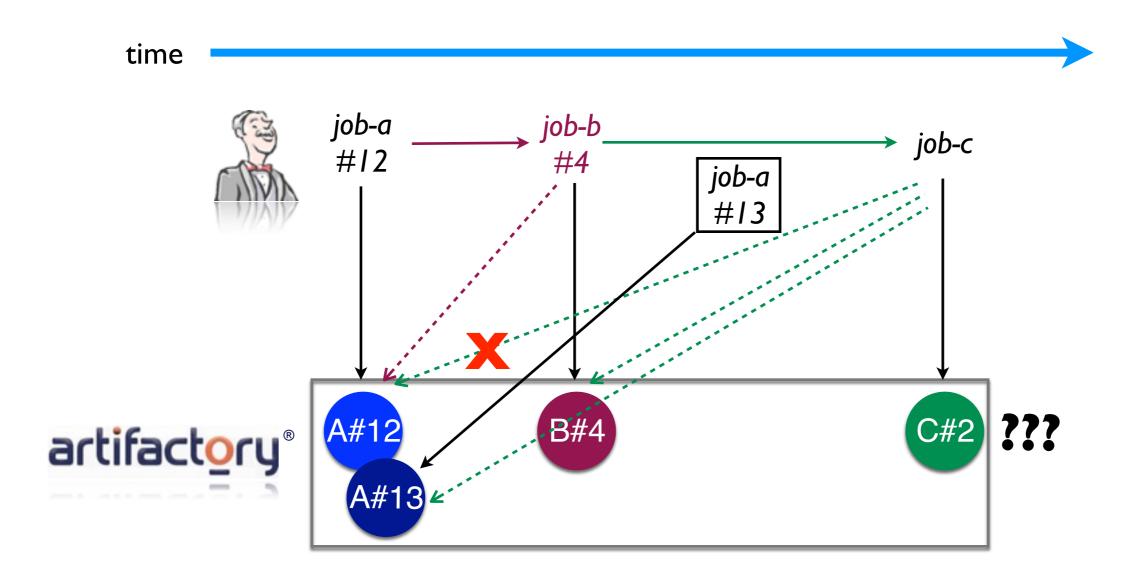

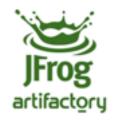

## Isolating resolution

- Deploy as many integration revs in parallel
- Each build resolves only the artifacts in the build chain it is part of
- Achieved with Cl artifact painting and matrix params for resolution:

http://.../artifactory/jfrog/app-1.0-SNAPSHOT.jar;build.root=j-1025

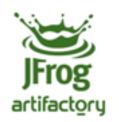

#### **Demo Time**

Release isolation/private builds

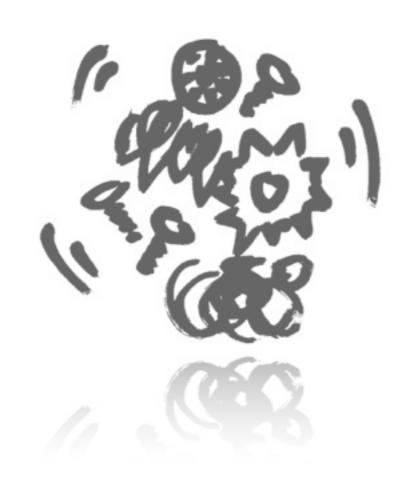

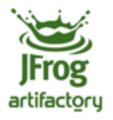

#### Avoiding recompilation on release

**Product Binaries** 

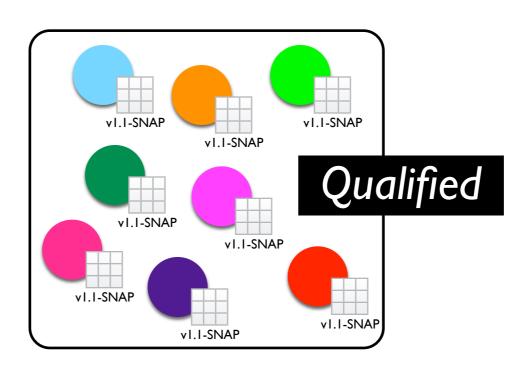

- A collection of release-qualified integration packages
- Lack of release status
  - No way to express that without changing pom/ivy descriptors
- Resolution for packaging relies on descriptors

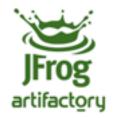

#### Resolution with integration versions

#### Ivy/Gradle

- Integration revisions same as any release revision (1.0-782)
- By default all dynamic versions are resolved and replaced in delivered modules
- Can be used in a release package

#### Maven

- Published artifacts can contain dynamic dependencies (SNAPSHOT or ranges) + unresolved properties
- Very hard to keep reproducibility

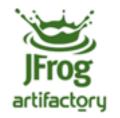

## License "creep"

- Verify no unwanted 3rd party is packaged into the release
- Discover and apply license information continuously!
  - Information is there
  - Discover and act early

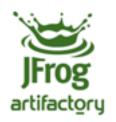

#### License violation detection

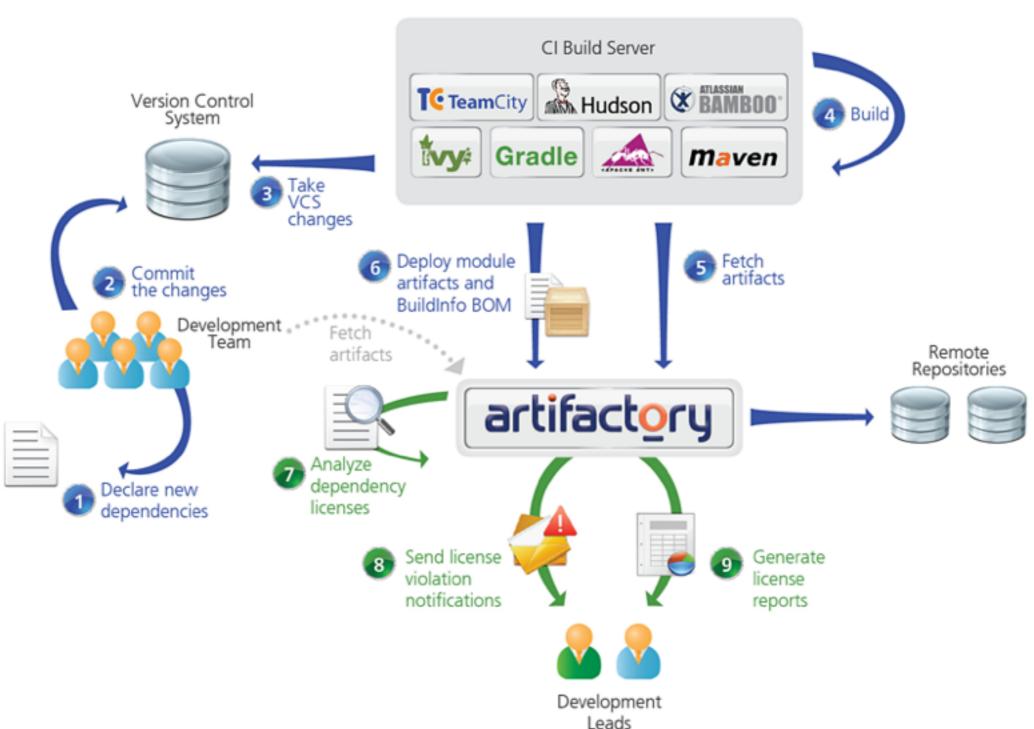

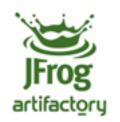

#### **Demo Time**

Detecting license violations

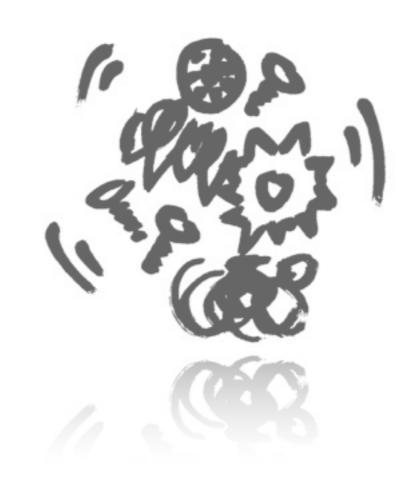

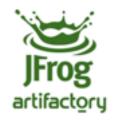

#### Summary

- Why do we need a binary repository
- Smart modules hub that plays key roles in
  - Continuous integration and delivery
  - Release management
- Really changes how we work and think about binaries
- Constantly evolving

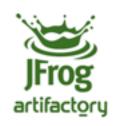

## Thank you! Questions?

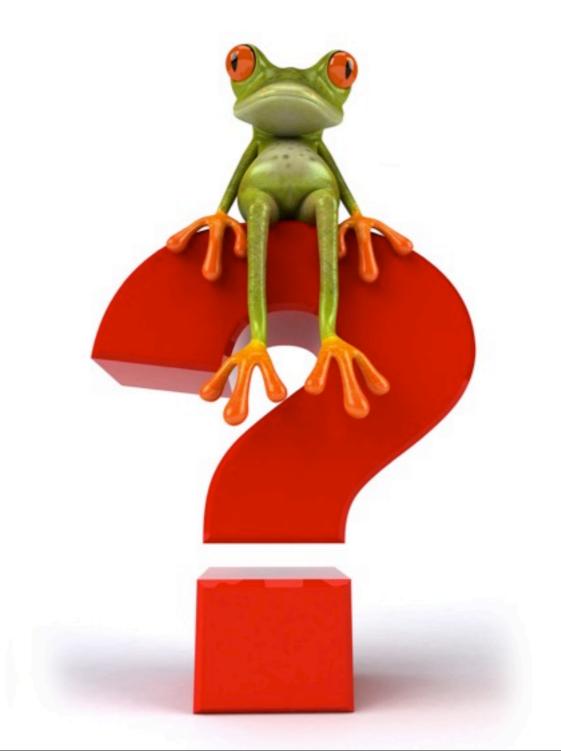